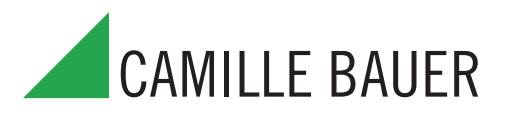

sans sorties analogiques, transmission de données par interface MODBUS®

### **Application**

Le SINEAX DME 401 (Fig. 1) est un convertisseur de mesure programmable avec un interface RS 485 pour un bus informatique (MODBUS®) pour le captage simultané de plusieurs grandeurs d'un réseau électrique.

L'interface RS 485 permet la sélection d'un nombre librement déterminé de grandeurs de mesure (jusqu'au maximum des valeurs disponibles). En plus, les états de tous les compteurs d'énergie internes programmés (au maximum 4) peuvent être sélectionnés. La programmation du SINEAX DME 401 est aussi possible à travers les bus. Le fonctionnement est également assuré par une interface standard EIA 485

L'interface RS 232 du convertisseur de mesure sert à l'aide d'un logiciel et d'un PC à la programmation et permet en plus de réaliser certaines fonctions additionnelles intéressantes. Pour le fonctionnement avec le bus, il est important qu'il soit possible de définir à travers l'interface l'adresse de l'appareil, le nombre de Baud et un éventuel prolongement de la pause entre les télégrammes, définie dans le protocole MODBUS® (pour les cas d'un support Master trop lent).

Voici un aperçu des possibilités de programmation les plus importantes: tous les systèmes de raccordement usuels, les grandeurs de mesure, les valeurs des grandeurs d'entrée et le genre du compteur interne d'énergie.

Parmi les fonctions additionnelles, il faut mentionner entre autres: vérification du système de réseau et l'impression de plaquettes signalétiques.

Le convertisseur de mesure satisfait aux exigences et prescriptions en ce qui concerne la compatibilité électromagnétique EMC et de Sécurité (CEI 1010 resp. EN 61 010). Il est développé, fabriqué et contrôlé selon la norme de qualité ISO 9001.

### **Points particuliers**

Mesure simultanée de plusieurs valeurs d'un réseau courant fort / Surveillance complète d'un réseau triphasée 4 fils à charges déséquilibrées. Courant nominal 1 à 6 A, tension nominale 57 à 400 V (tension de phase) resp. 100 à 693 V (tension composée)

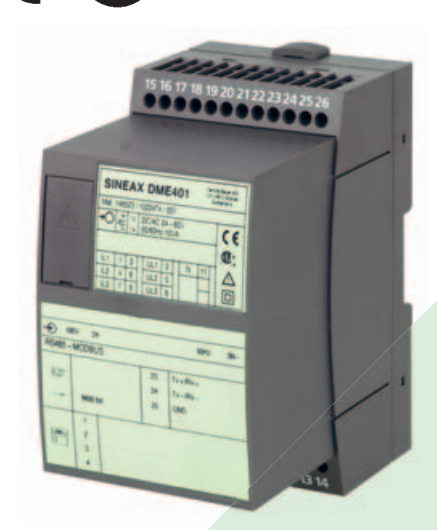

Fig. 1. SINEAX DME 401 en boîtier T24, encliqueté sur rail «en chapeau».

CE ®

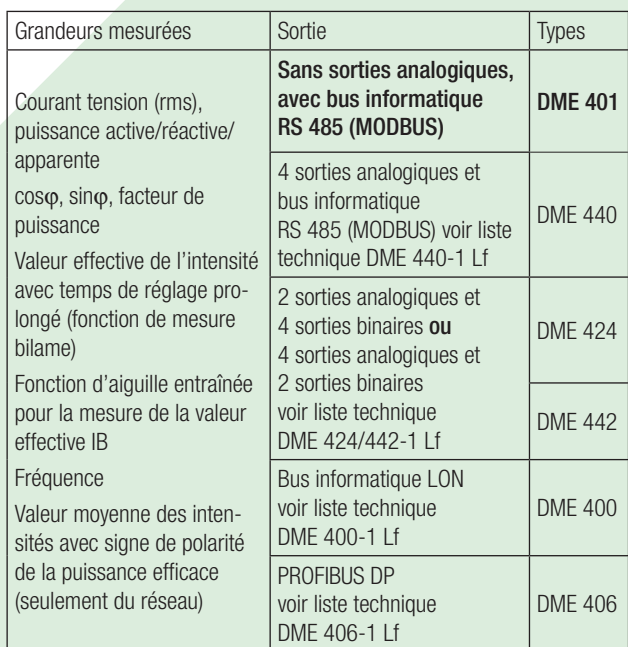

- Pour tous les réseaux courant fort et toutes les grandeurs de mesure
- Jusqu'à 693 V de tension d'entrée (tension composée)
- Transmission de données par interface MODBUS®
- Précision: 0,2% (aux conditions de référence)

- 4 compteurs d'énergie intégrés, mémorisation toutes les 203 s, durée de stockage de la mémorisation: 20 ans
- Logiciel compatible pour Windows avec protection par mot clé pour la programmation, l'analyse de données, simulation, appeler ou présélectionner l'état des compteurs
- Bloc d'alimentation CC, CA avec alimentation auxiliaire à large tolérance / Utilisation universelle
- Montage des convertisseurs directement sur rails ou en apparent par vis de fixation

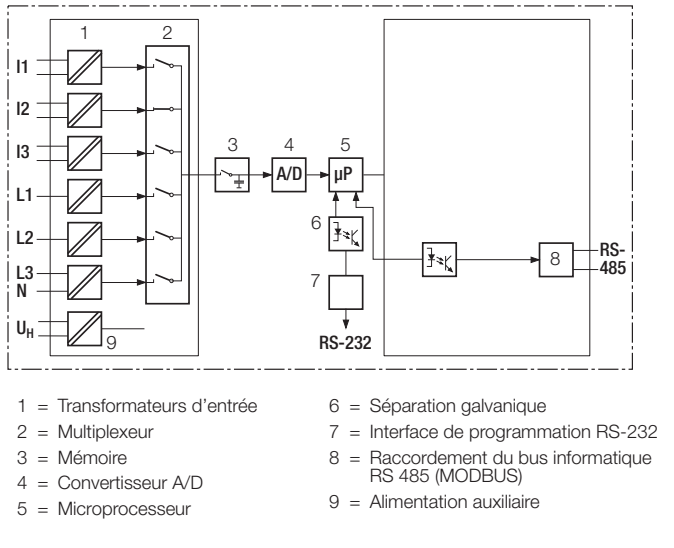

Fig. 2. Schéma fonctionnel.

## **Symboles et leur signification**

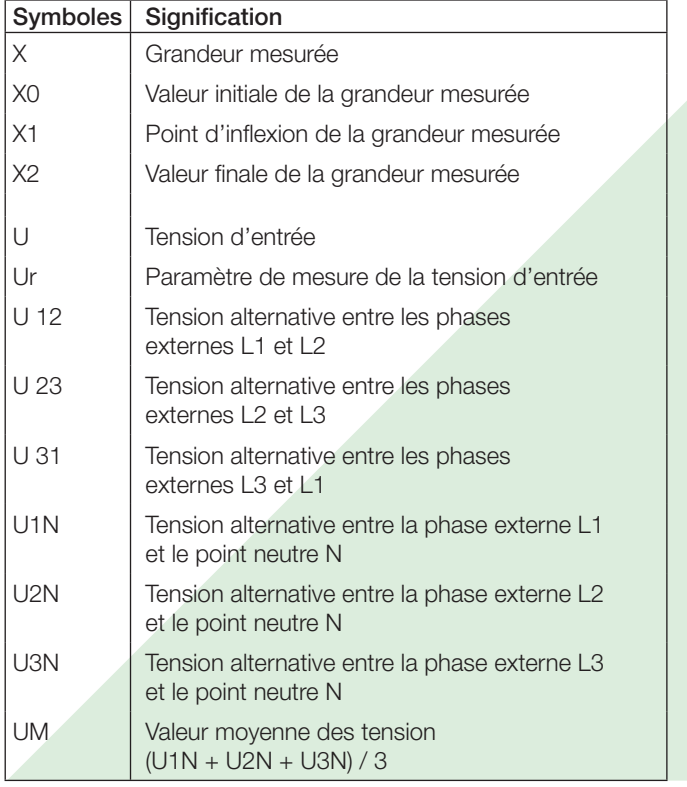

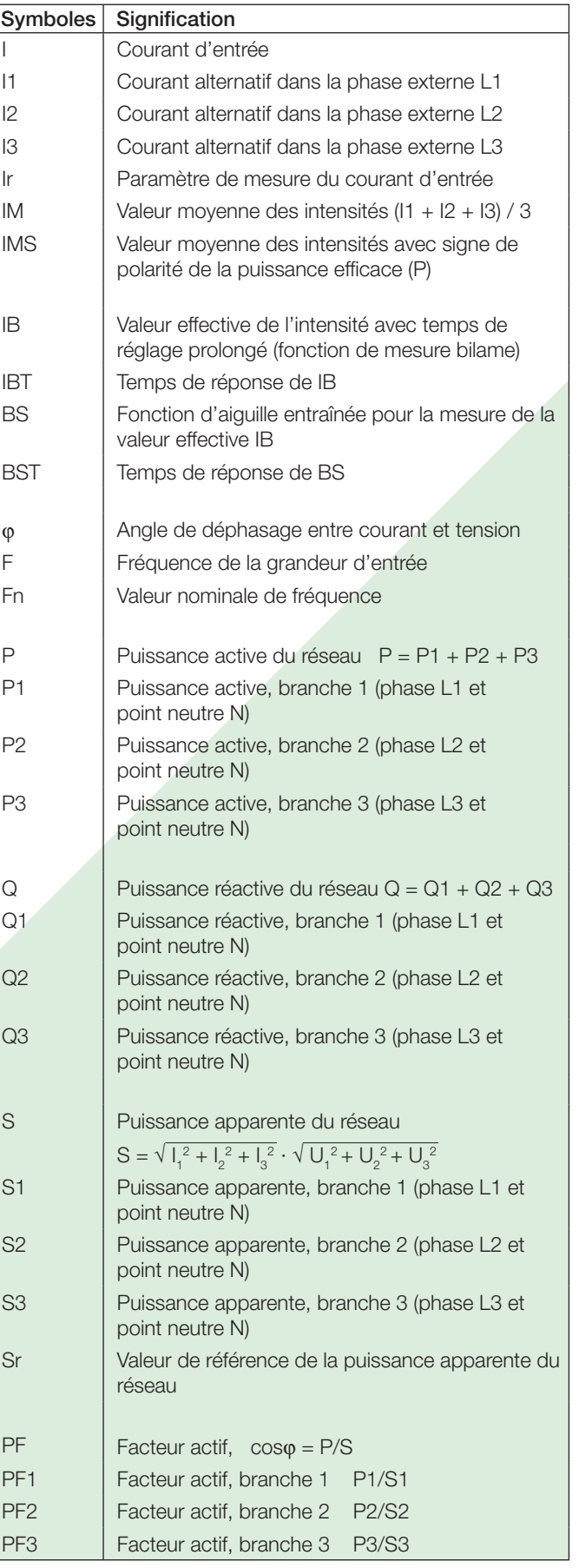

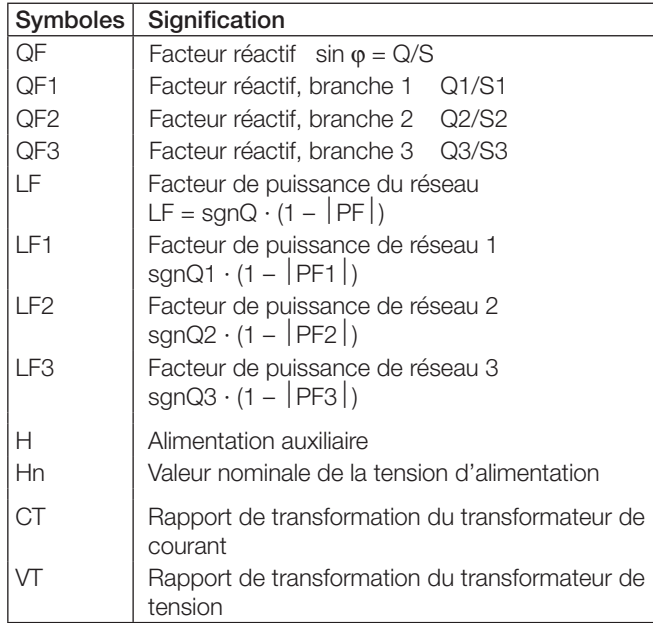

## **Réglementation et normes applicables**

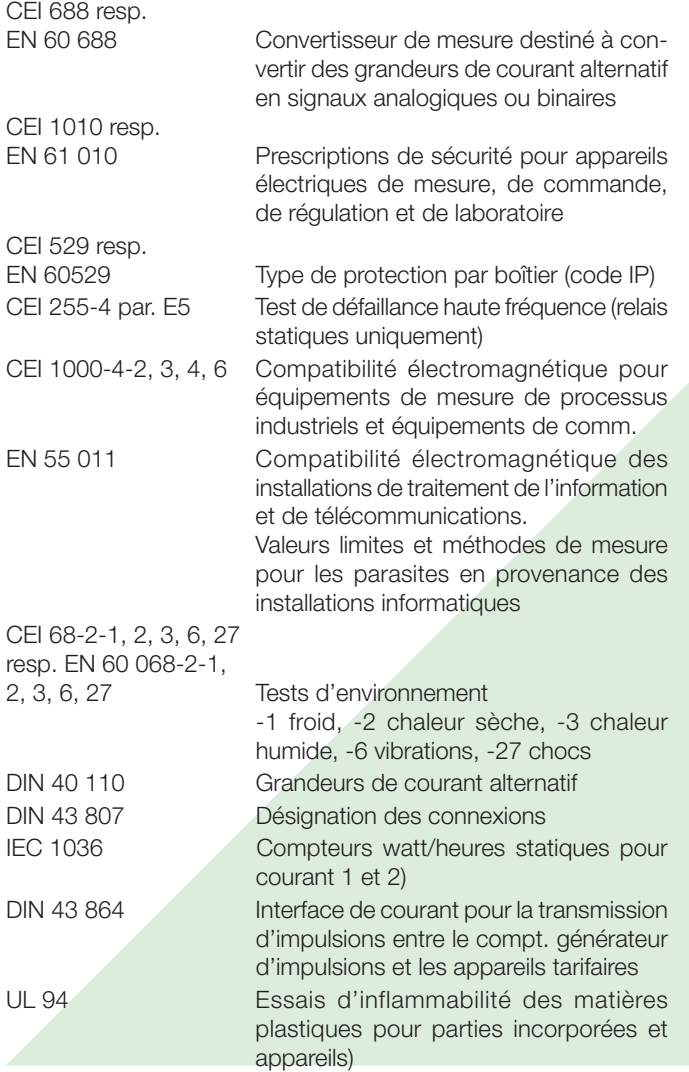

## **Caractéristiques techniques**

### **Entrées**

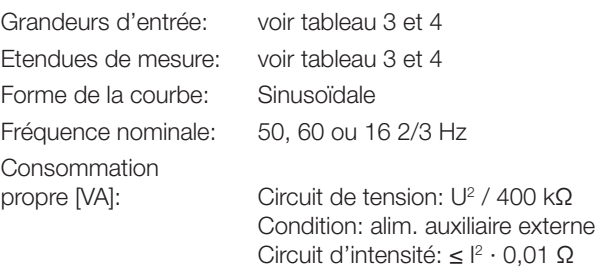

### Augmentation permanente admissible des grandeurs d'entrée

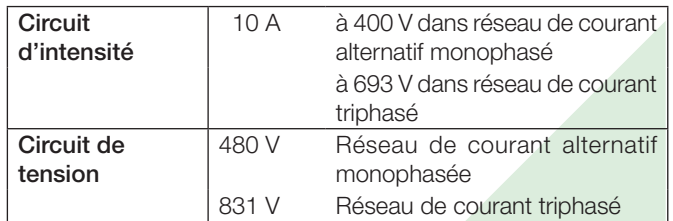

#### Augmentation temporaire admissible des grandeurs d'entrée

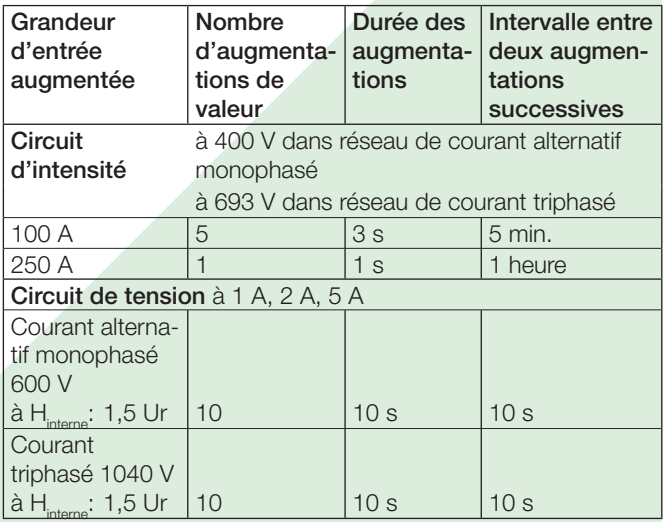

## **MODBUS®** (bus informatique RS-485)

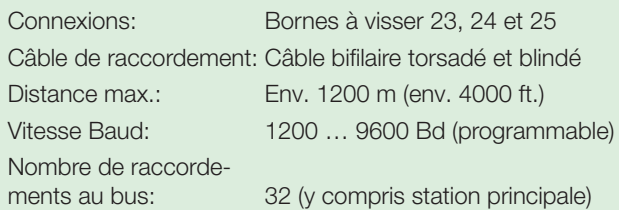

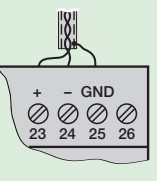

MODBUS® est une marque de commerce enregistrée par Schneider Automation Inc.

#### **Conditions de référence**

### **Connecteur de programmation du convertisseur de mesure**

Température ambiante: 15 … 30 °C Conditionnement préalable à la mise en service: 30 min. selon EN 60 688 Grandeur d'entrée: Plage nominale d'utilisation Alimentation auxiliaire:  $H = Hn + 1\%$ Facteur actif/réactif:  $cos\varphi = 1$  resp.  $sin\varphi = 1$ Fréquence: 50 … 60 Hz, 16 2/3 Hz Forme de la courbe: Sinusoïdale, fact. de forme 1,1107 Divers: EN 60 688 **Caractéristiques de transmission** Classe de précision: 0,2 resp. 0,4 pour applications avec phase artificielle Durée du cycle de mesure: Env. 0,5 à 1,2 s pour 50 Hz, selon grandeur mesurée et programmation Temps de réponse: 1 … 2 durées du cycle de mesure **Effets et grandeurs d'influence** Selon EN 60 688 **Sécurité** Classe de protection: Il (isolé de protection, EN 61 010-1) Protection: IP 40, boîtier IP 20, bornes de raccordement Catégorie de surtension: III Tension nominale d'isolement (contre la terre): Entrée tension: CA 400 V Entrée courant: CA 400 V RS 485: CC 40 V Alimentation auxiliaire: CA 400 V CC 230 V Résistance aux tensions transitoires: 5 kV; 1,2/50 μs; 0,5 Ws Tensions d'essai: 50 Hz, 1 min. selon EN 61 010-1 5550 V, entrées contre tous les autres circuits et la surface extérieure 3250 V, circuits d'entrée entre eux 3700 V, alimentation auxiliaire contre RS 485 et SCI et contre la surface 490 V, RS 485 contre SCI et contre la surface **Alimentation auxiliaire**  Bloc d'alimentation CC, CA (CC et 50 … 60 Hz) Tableau 1: Tensions nominales et tolérances Interface: RS 232 C Douille DSUB: 9-pôles  $\frac{5}{9}$ <u>قرآ</u> CTS RTS DSR GND DTR TXD RXD L'interface est galvaniquement séparée de tous les autres circuits. **Présentation, montage, raccordement** Construction: Boîtier T24 Dimensions voir paragraphe «Croquis d'encombrements» Matériau du boîtier: Lexan 940 (polycarbonate), classe d'inflammabilité V-0 selon UL 94, à auto-extinction, ne gouttant pas, exempt d'halogène Montage: Pour fixation sur rail à profil en chapeau (35 ×15 mm ou 35 ×7,5 mm) selon EN 50 022 **out and the contract of the contract of the contract of the contract of the contract of the contract of the contract of the contract of the contract of the contract of the contract of the contract of the contract of the c**  avec languettes extraites pour montage mural par vis de fixation Position d'utilisation: Quelconque Poids: Env. 0,7 kg **Bornes de raccordement** Eléments de raccordement: Bornes à vis pour pression indirecte des fils Section admissible pour fils de connexion:  $\leq 4.0$  mm<sup>2</sup> monoconducteur ou 2 ×2,5 mm2 conducteur souple **Tests d'environnement** EN 60 068-2-6: Vibrations Accélération:  $\pm 2$  g Etendue de fréquence: 10 … 150 … 10 Hz, à cyclage complet à une allure de 1 octave/ minute Nombre de cycles: 10 dans chacun des 3 axes perpendiculaires EN 60 068-2-27: Chocs Accélération: 3 ×50 g, 3 chocs dans 6 directions EN 60 068-2-1/-2/-3: Froid, chaleur sèche, chaleur humide **Ambiance extérieure** Variations dues à la

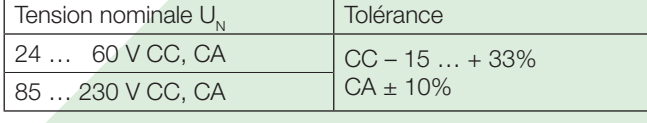

Consommation:  $\leq 9$  W resp.  $\leq 10$  VA

température ambiante:  $\pm 0.2\%$  / 10 K

pour température: 0…15…30…45 °C

(Groupe d'utilisation II)

Domaine nominal d'utilisation

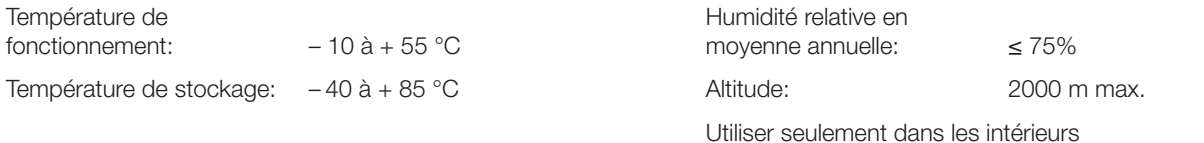

### **Tableau 2: SINEAX DME 401 livrable sous forme de modèle standard (sans sorties analogiques)**

Les versions suivantes de convertisseurs de mesure avec configuration de base sont livrables du stock. Pour commander, il suffit d'indiquer le numéro de commande:

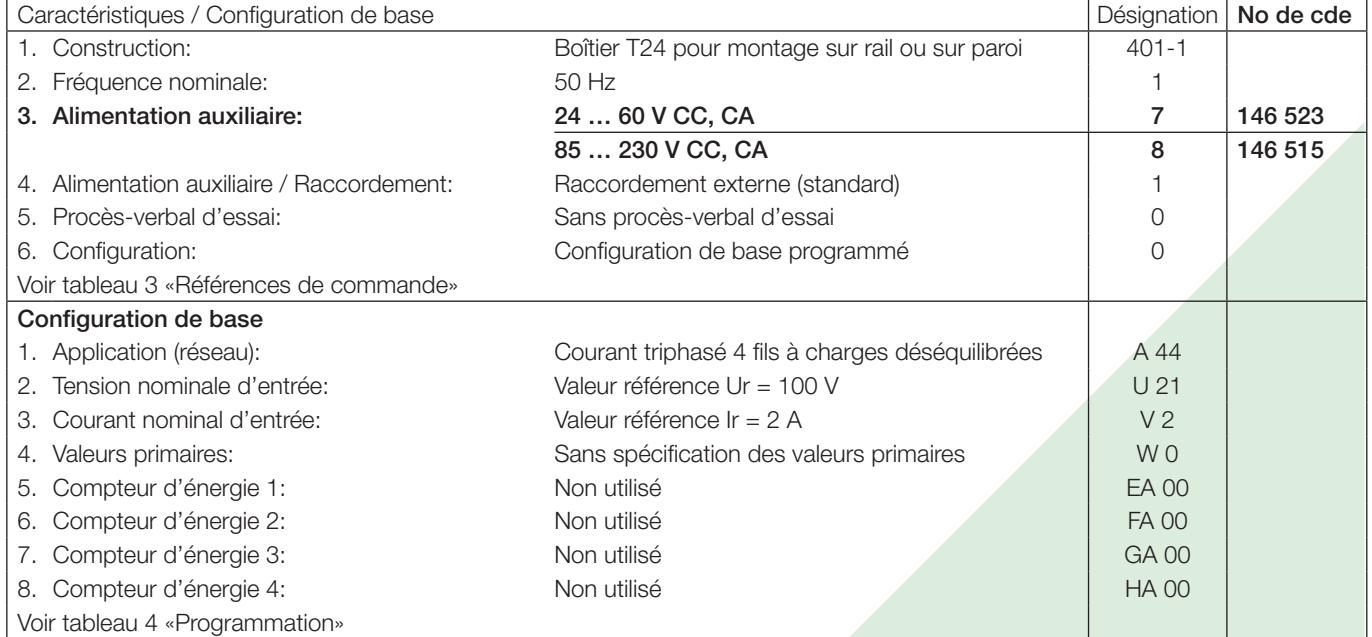

## **Tableau 3: Réferences de commande**

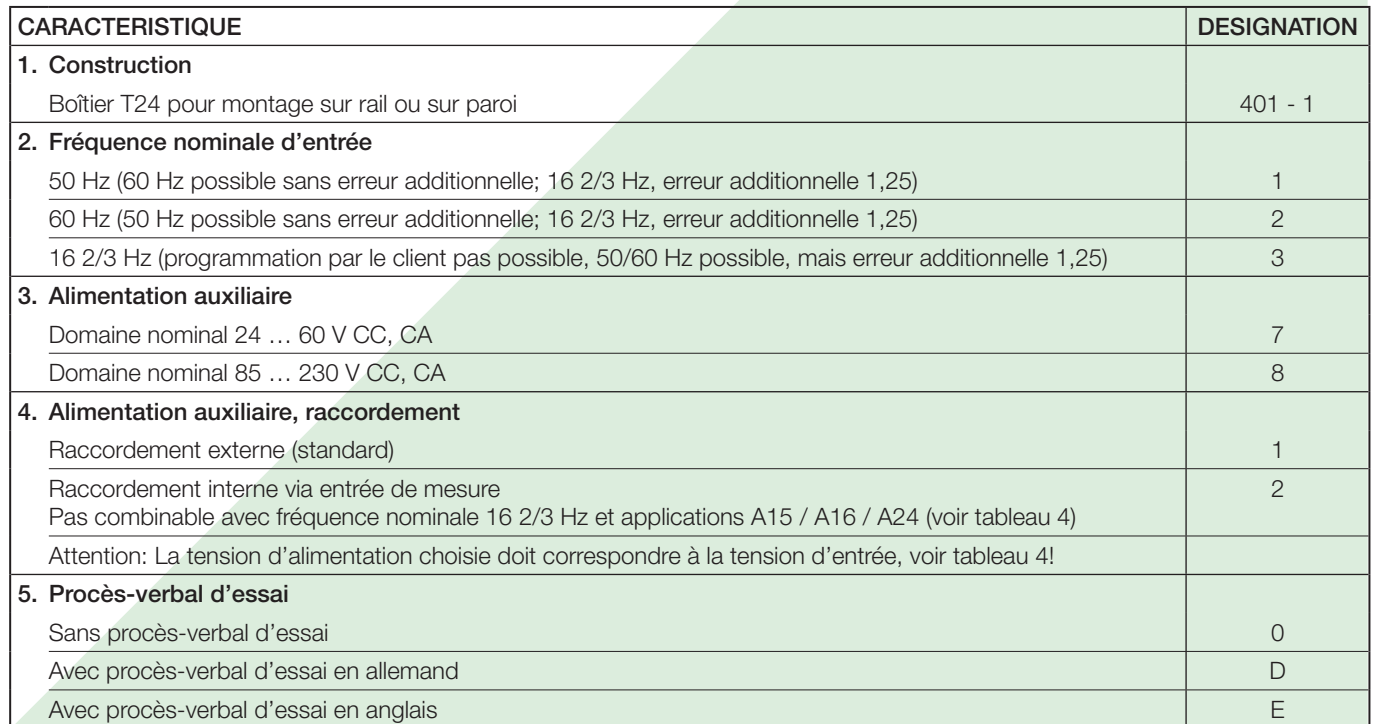

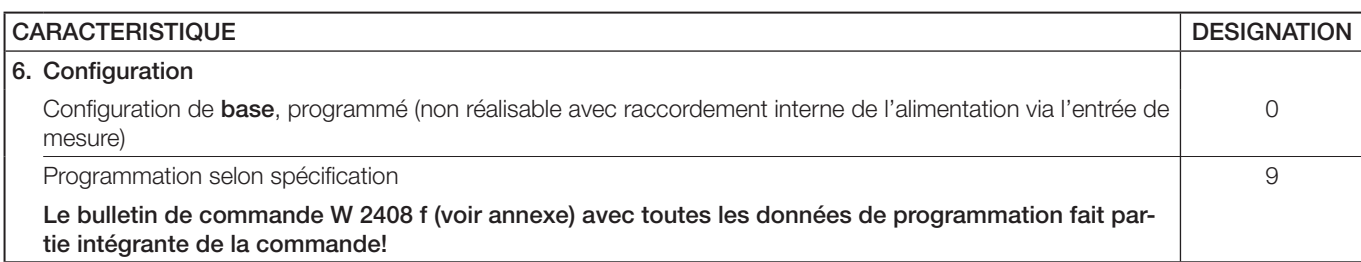

## **Tableau 4: Programmation**

÷

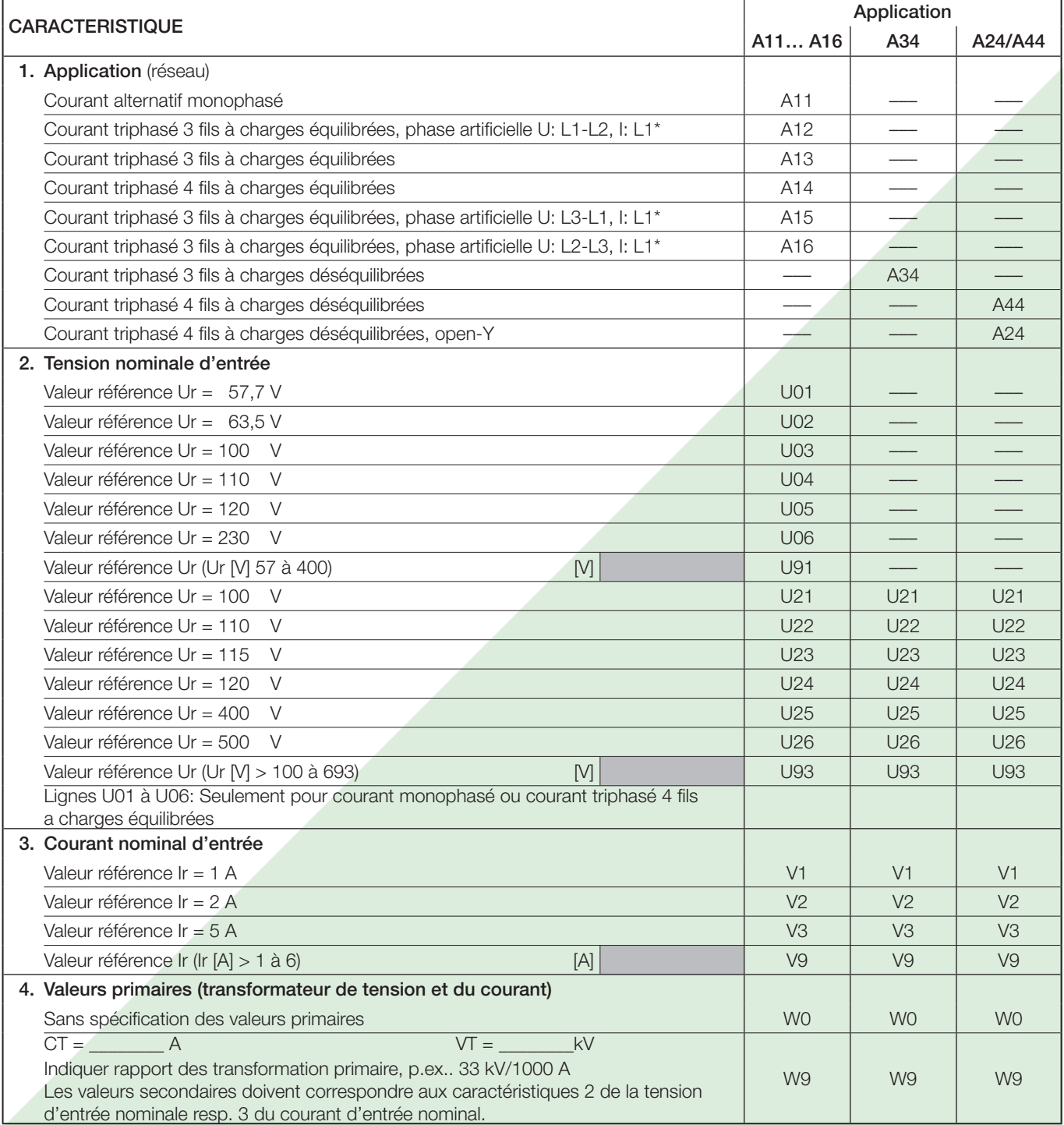

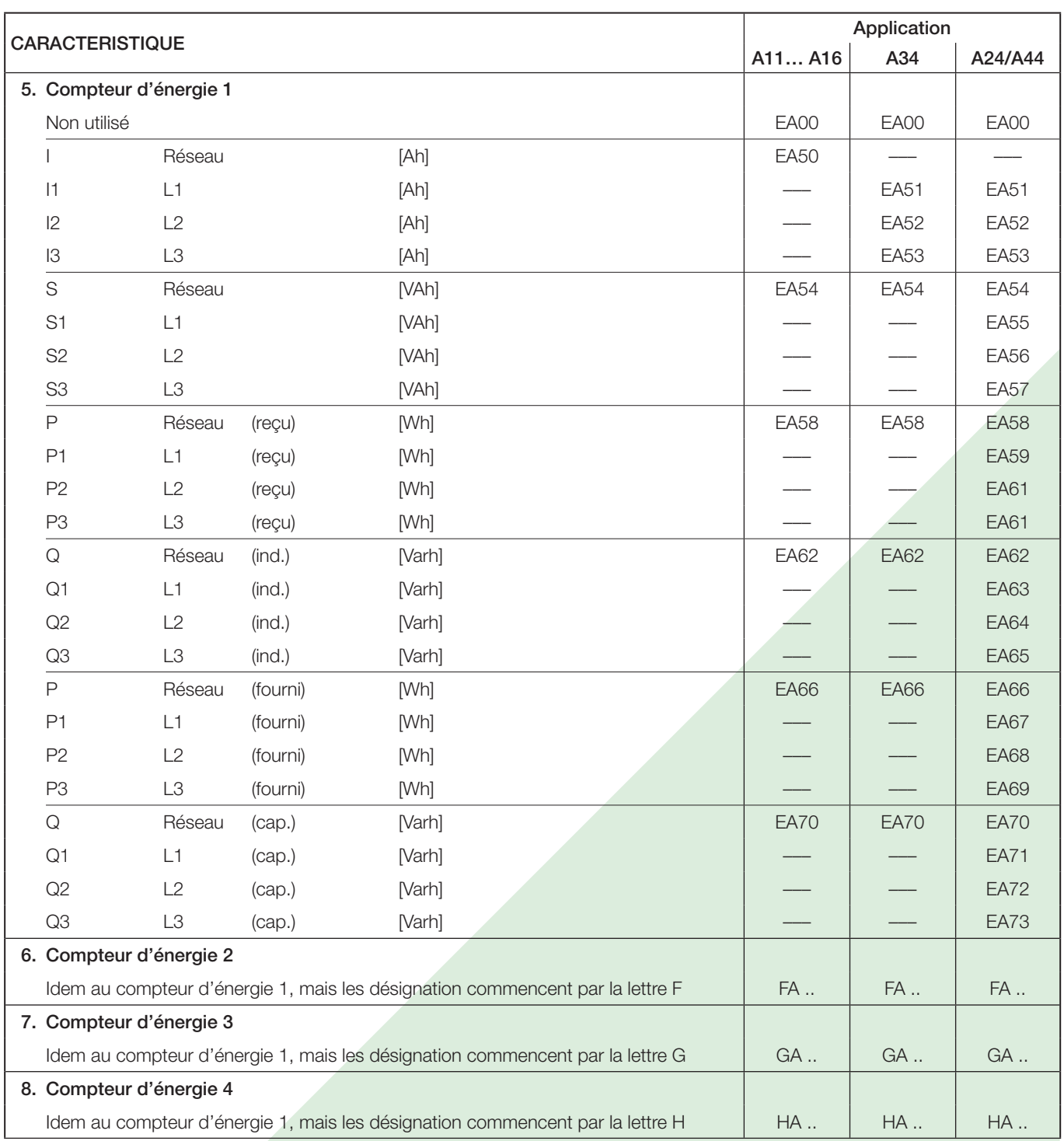

\* Précision de base 0,4 c

## **Accessoires normaux**

1 Mode d'emploi pour SINEAX DME 401 en trois langues: allemand, français, anglais

1 Plaquette signalétique vierge, pour noter les caractéristiques programmées

1 Définition de l'interface DME 401: allemand, français ou anglais

## **Raccordements électriques**

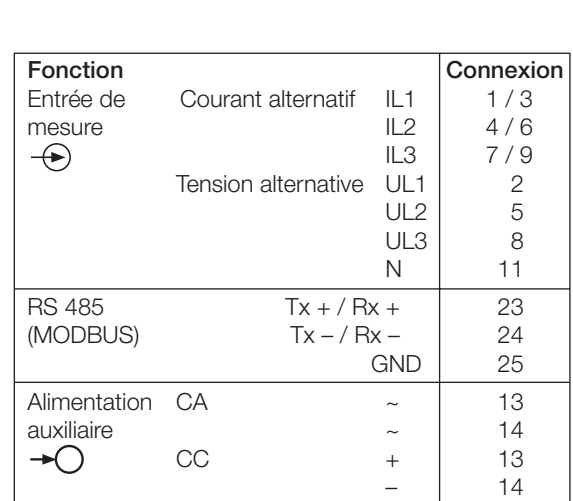

Si l'alimentation auxiliaire est raccordée de facon interne via tension d'entrée, les connexions seront les suivantes:

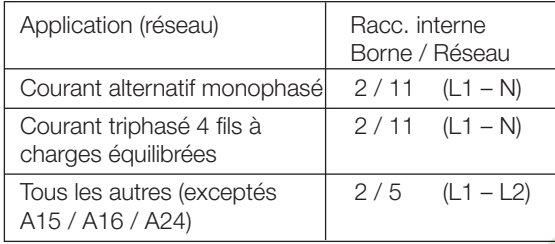

 $\bigcap$  1

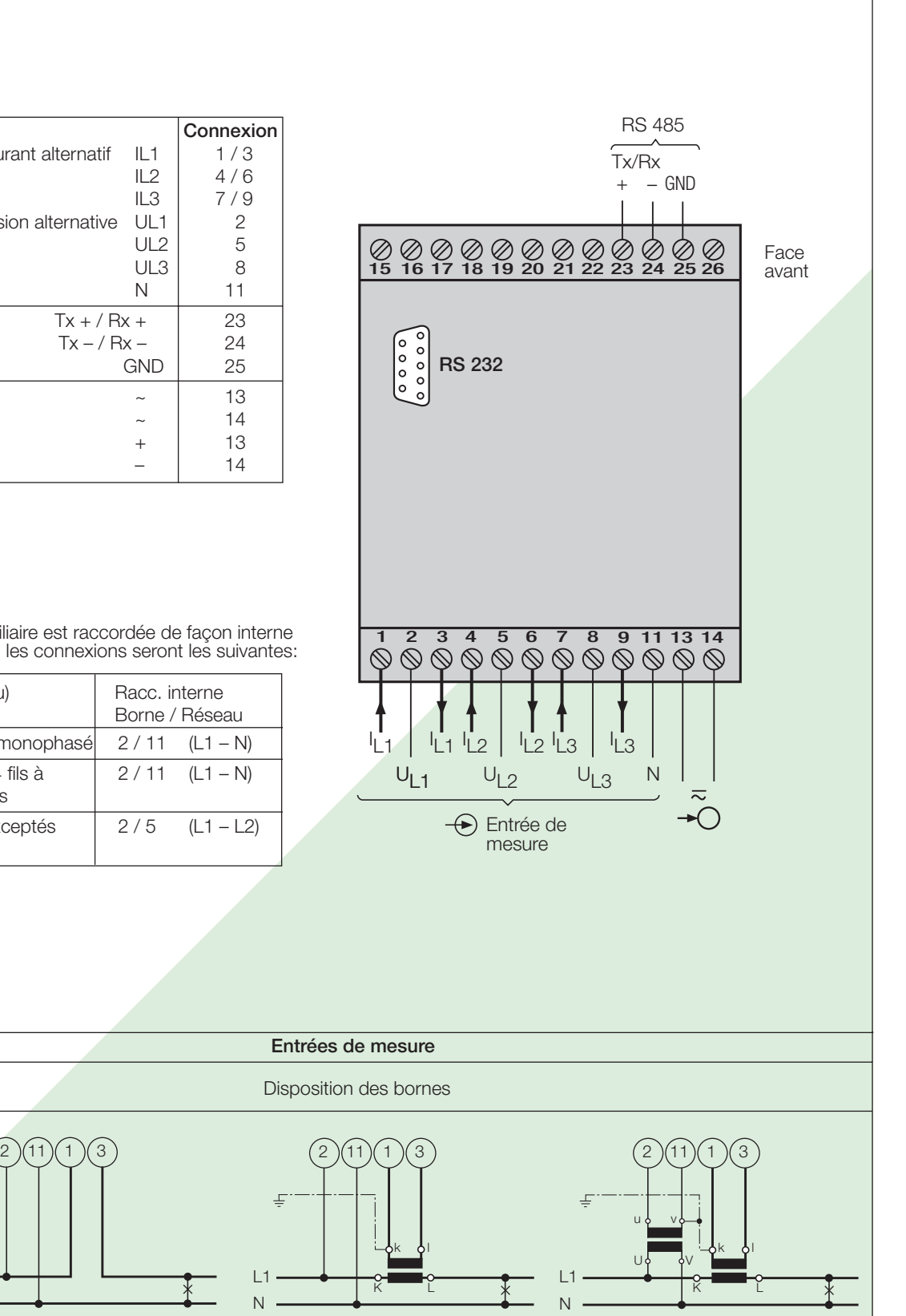

 $\overline{1}$ N

 $\perp$ 

Réseau /<br>Application

**Courant** alternatif monophasé

> $L1.$ N

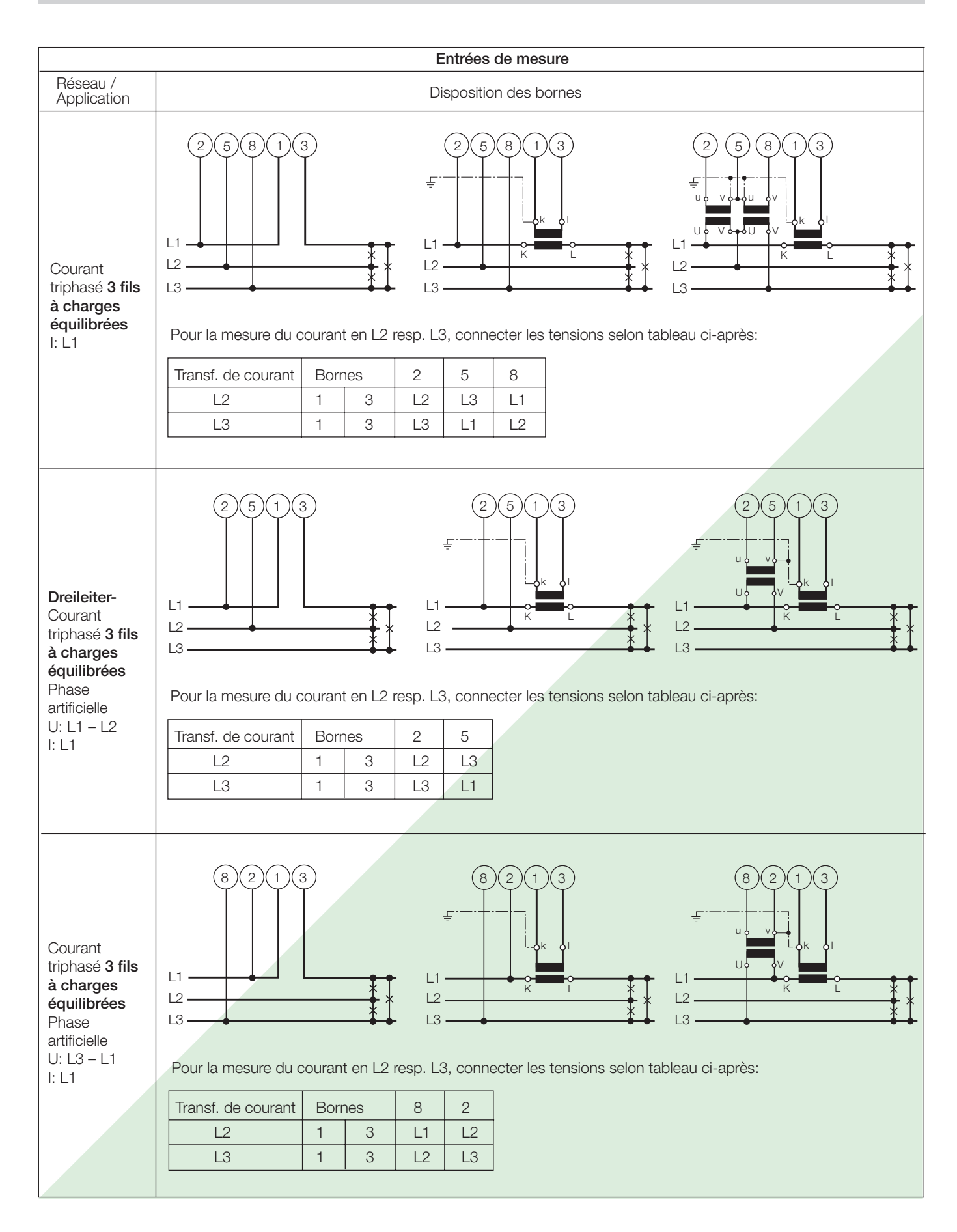

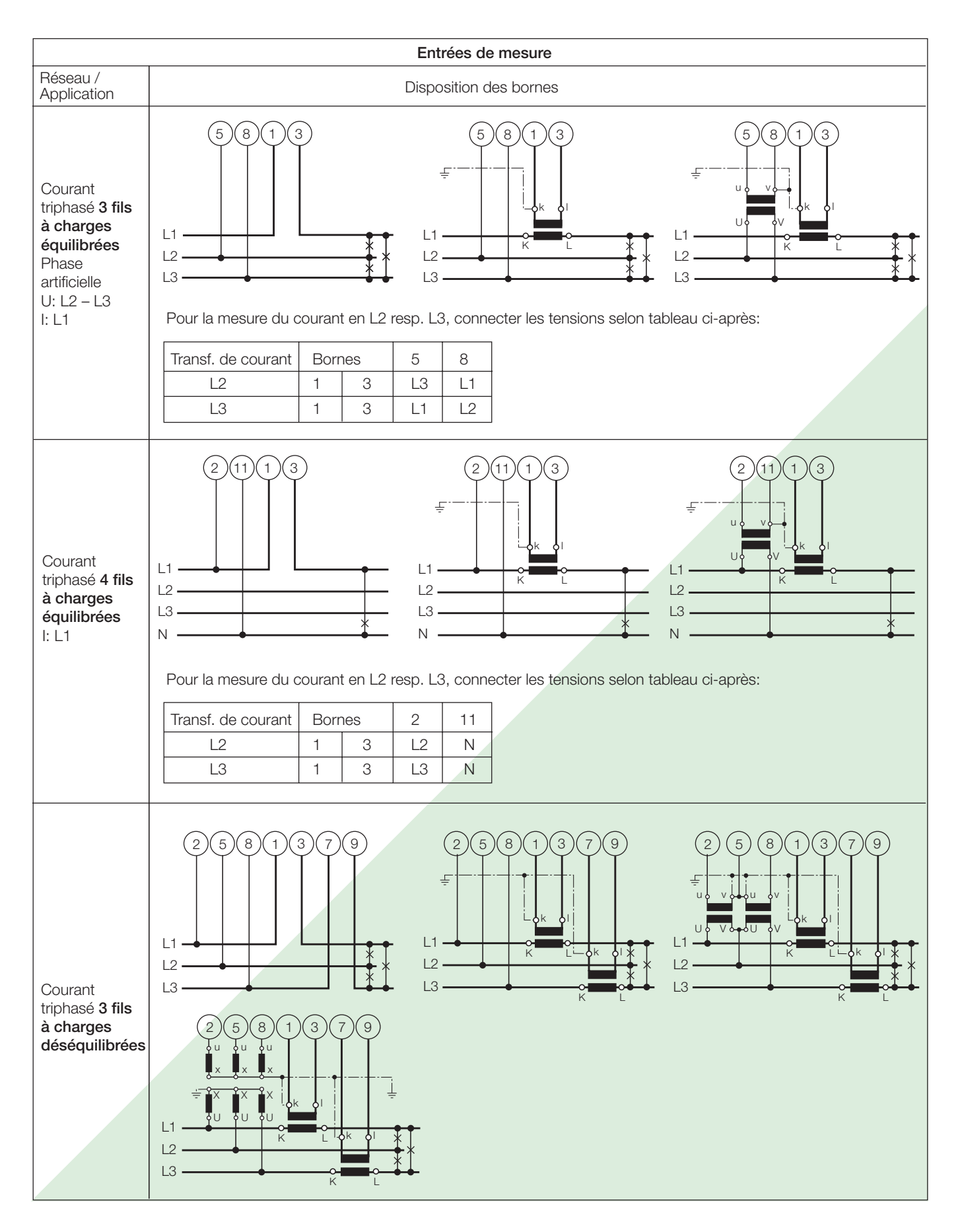

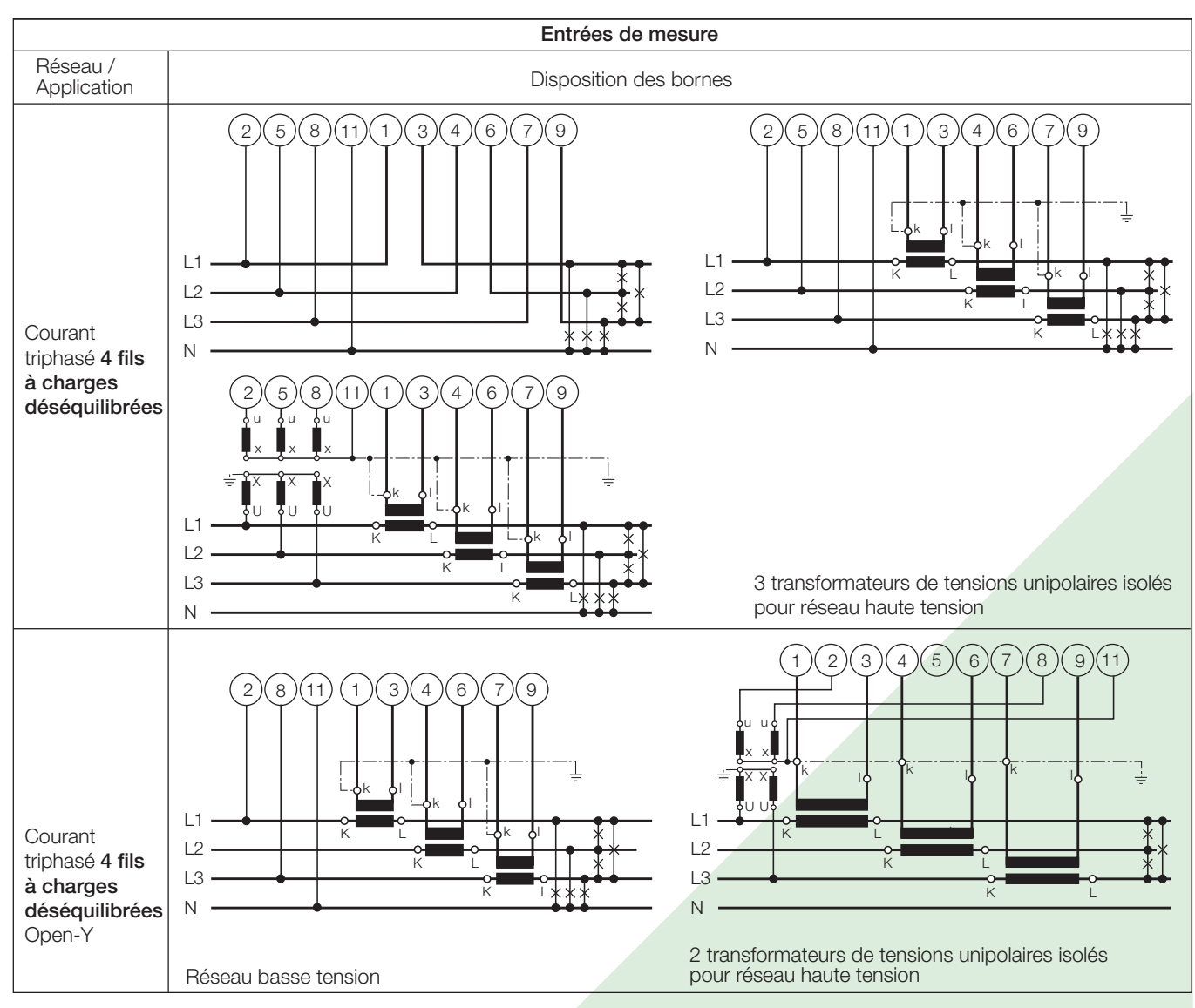

### Détermination de PF, QF et LF

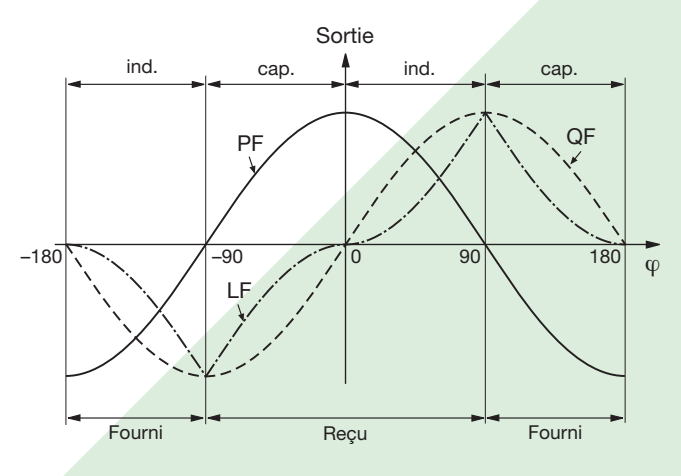

Fig. 3. Facteur actif PF ----, facteur réactif QF -----, facteur de puissance LF - - - -

### **Raccordement des appareils au bus**

L'interface RS 485 du DME 401 est séparée galvaniquement de tous les autres circuits. Pour une transmission de données optimale, il faut interconnecter les appareils par un câble bifilaire torsadé avec blindage. Ce blindage assure un équilibrage du potentiel entre les différents appareils raccordés au bus et diminue les interférences de perturbations. Le blindage doit être mis à terre.

Le bus permet le raccordement de jusqu'à 32 appareils, y compris le PC pilote «Master». Il est possible de raccorder tous les appareils de fabricants qui respectent le protocole standard MODBUS®. Les appareils non galvaniquement séparées ne doivent pas être connectés au blindage.

La meilleure configuration du bus est l'interconnexion selon «daisy chain», donc une structure en ligne d'un point d'interconnexion à l'autre avec des raccordements individuels aussi courts que possible. Des raccordements trop longs peuvent influencer négativement la qualité des signaux (par réflexion au bouts des lignes). Des structures de réseau en étoile ou en anneau ne sont pas permises.

Des résistances de bouclage ne sont pas nécessaires du fait d'une vitesse de transmission maximale relativement faible. Toutefois,

si des problèmes apparaissent pour des lignes très longues, le bus peut être bouclé aux deux extrémités par une valeur correspondante à l'impédance caractéristique (dans la plupart des cas 120 Ω). Les convertisseurs d'interface RS232⇔RS485 ou RS485 comportent souvent une chaîne de résistances à intercaler. La deuxième impédance peut alors être connectée directement entre les raccordements du bus de l'appareil le plus éloigné.

Fig. 4 montre comment raccorder le convertisseur de mesure DME 401 au MODBUS. La réalisation de l'interface RS485 peut se faire à l'aide d'une carte d'interface incorporée ou par un convertisseur d'interface. La présentation ci-dessus est basée sur les interfaces 13601 et 86201 de W & T (Wiesemann & Theis Sàrl.).

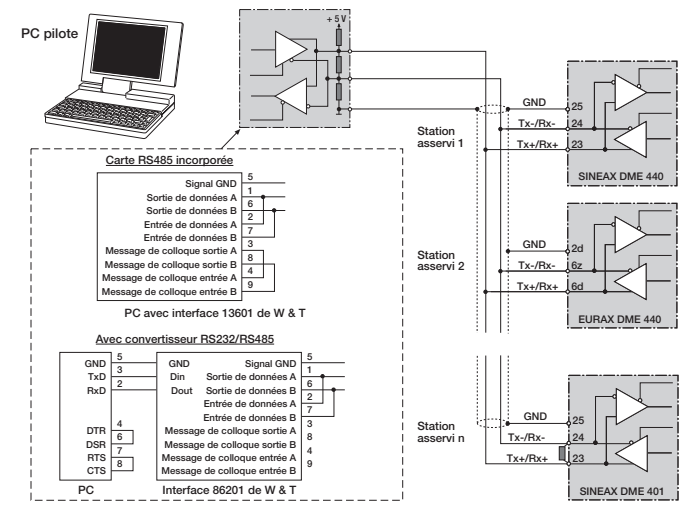

Fig. 4

### Important:

- Tous les appareils doivent avoir une adresse différente
- Tous les appareils doivent être réglés au même débit.

### **Croquis d'encombrements**

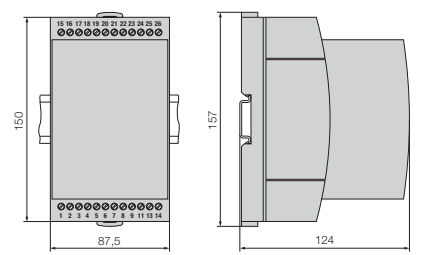

Fig. 5. SINEAX DME 401en boîtier T24 encliqueté sur rail «à chapeau» (35 × 15 mm ou 35×7,5 mm, selon EN 50 022).

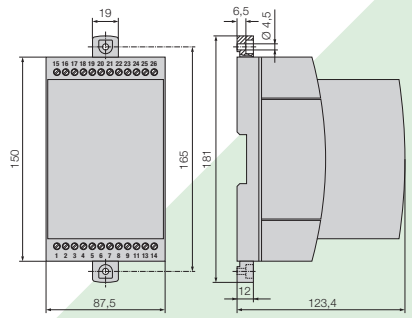

Fig. 6. SINEAX DME 401 en boîtier T24 avec languettes extraites pour montage mural direct.

### **Tableau 5: Accessoires et pièces de rechange**

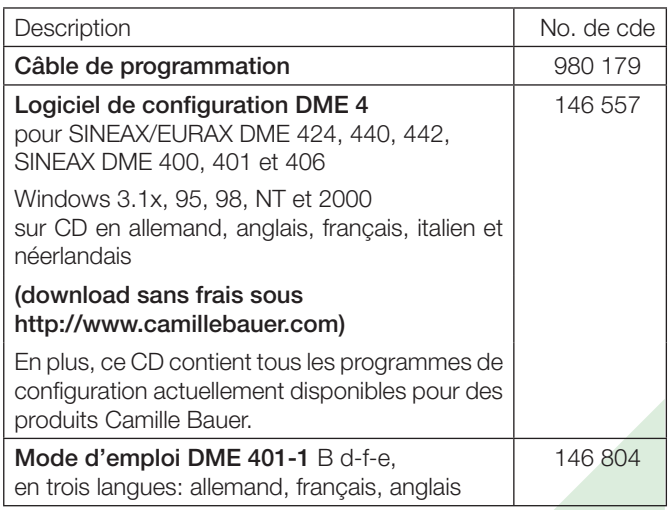

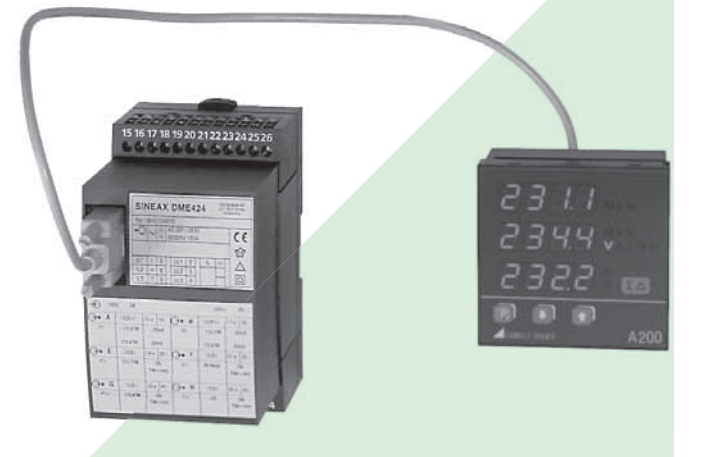

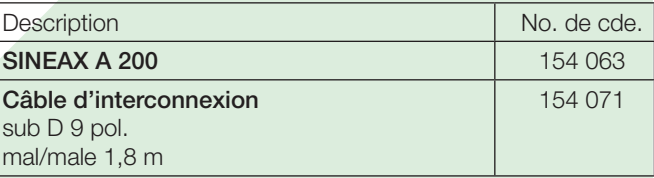

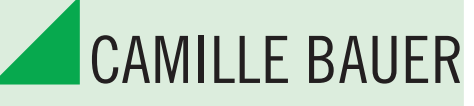

## Rely on us.

Camille Bauer SA Aargauerstrasse 7 CH-5610 Wohlen / Suisse

Téléphone: +41 56 618 21 11 Téléfax: +41 56 618 35 35

info@camillebauer.com www.camillebauer.com

# **Annexe: PROGRAMMATION POUR SINEAX TYPE DME 401**

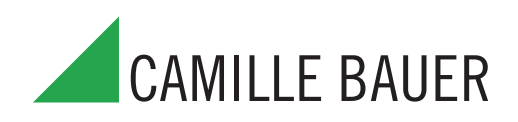

## **sans sorties analogiques, avec interface RS 485 (MODBUS®)**

**(voir liste technique DME 401-1 Lf, Tableau 4: «Programmation»)**

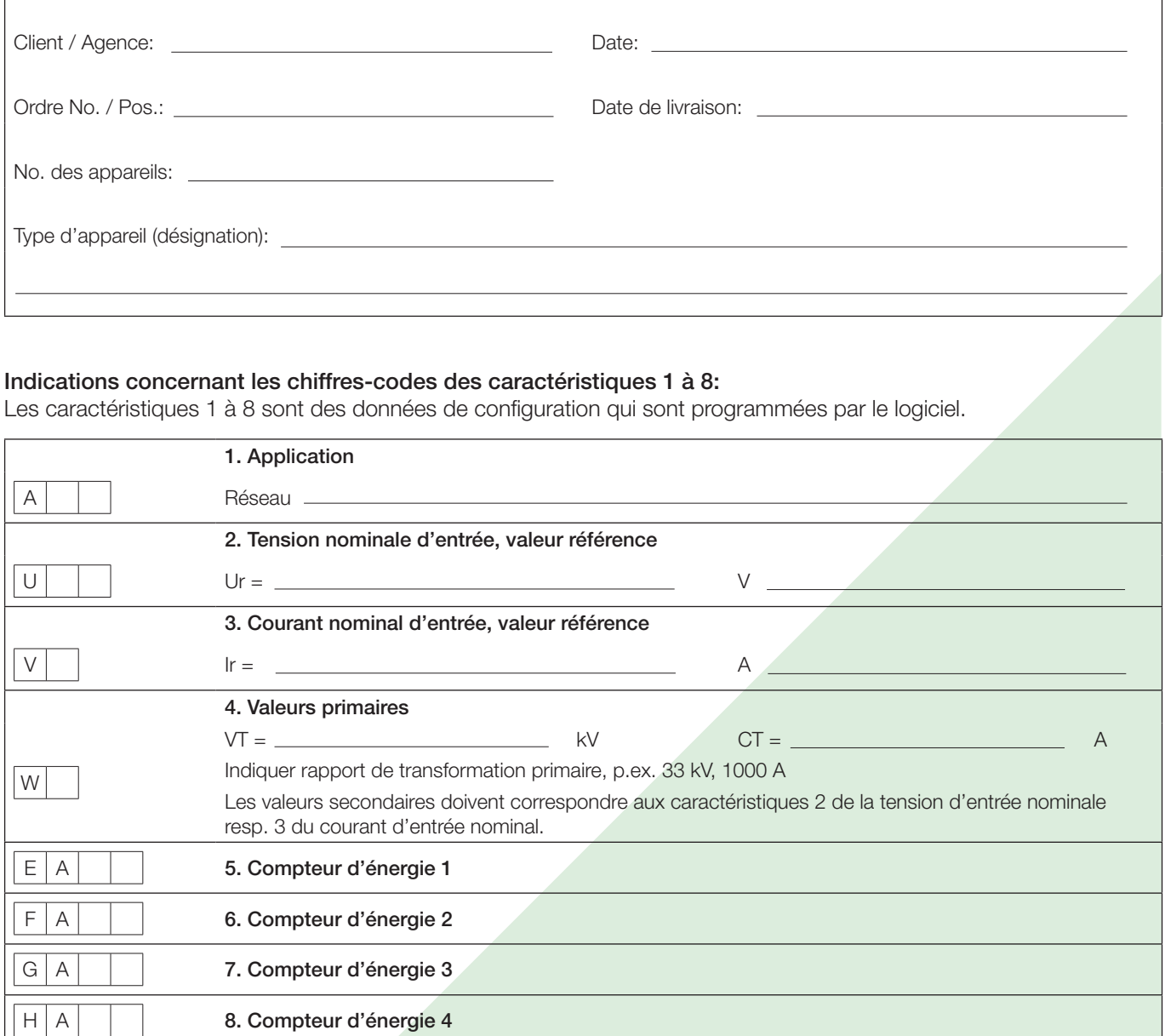